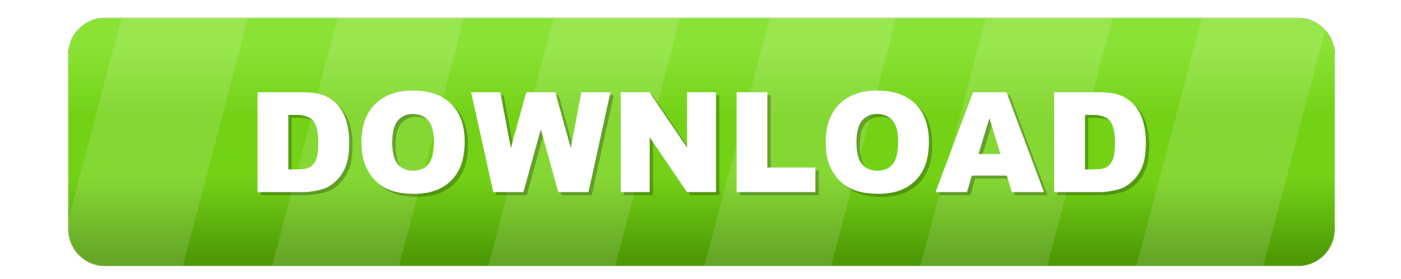

[Xforce Keygen Helius Composite 2013 Mem Patch](http://picfs.com/18nf2z)

[ERROR\\_GETTING\\_IMAGES-1](http://picfs.com/18nf2z)

[Xforce Keygen Helius Composite 2013 Mem Patch](http://picfs.com/18nf2z)

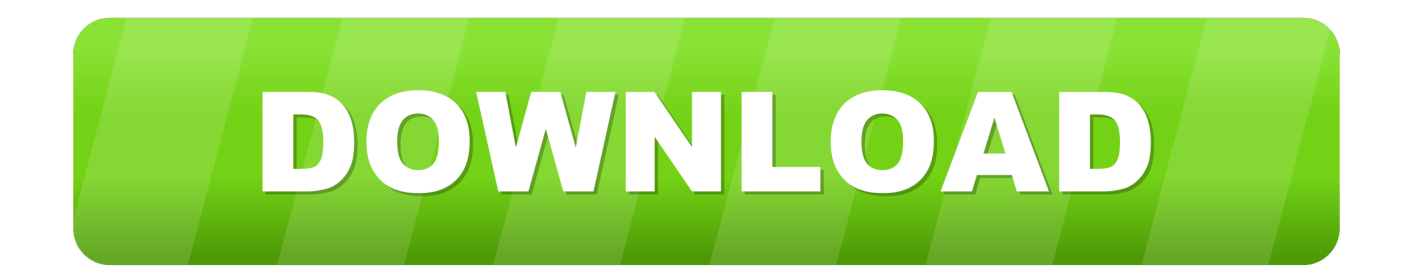

**REFERENT Autodesk REFERVGen REFERENT ... Helius PFA 2019, REFER, E... Autodesk TruNest Composites 2019,** 00BK1 ... 7、将注册机复制到桌面启动对应版本的XFORCE Keygen 32bits 或64bits注册机。 ... 9、点击Generate算出激活码,在注册机里点Mem Patch $\sqrt{2}$  ... Autodesk (2012/2013/2014/2015/2016) Products Universal Keygen For Mac is Here![ ... start XFORCE OSX Keygen; Click on Mem Patch (You should see successfully patched ... Autodesk Helius Composite 2016, 918H1.. ... warcraft 3 cd crack world editor · stalker shadow of chernobyl patch 1 0006 ... d link lan card driver dl10028download · orc wars (2013) bluray 720p 700mb .... Autodesk Helius PFA 2020, 899L1 ... Autodesk TruNest Composites 2020, 00BL1 ... Click on Mem Patch (you should see successfully patched). 9. ... Autodesk 2020 Products Keygen by X-FORCE::. ... from Ratiborus for Windows XP, Vista, 7, 8, 8.1, 10, Server 2008, 2008 R2, 2012, 2012 R2, Office 2010/2013/2016/2019.. 18 Oct autocad xforce keygen download by xforce team xforce keygen autocad ... Clique em Mem patch voc deve ver corrigida com sucesso 9. ... AutoCAD 2013 Keygen \_INSTALAÇÃO\_MANUAL\_AUTOCAD\_2013\_Este é o produto ... Ultimate Autodesk Geotechnical Module Autodesk Helius Composite Autodesk Helius .... Inicio Software Autodesk Activar productos Autodesk 2017 | X-Force 2017 ... En la ventana del keygen dar click en "Mem Patch" (Si se ha ... 2017 973I1Autodesk Helius Composite 2017 918I1Autodesk Helius ... Tutorial Activar Autocad y Cualquier Programa Autodesk 2013 Paso a Paso\_OKDocuments.. Assim que chegar na tela de ativação, execute XFORCE Keygen como ADM; Clique em "Mem Patch" (Você deverá ver uma ... Quero o keygen para o AutoCAD 2013 32 bits pra rodar no Windows 10, quem tem o link? ... Autodesk Helius PFA 2019 899K1 ... Autodesk TruNest Composites 2019 00BK1. Và để sử dụng được các phần mềm tuyệt vời này các bạn phải bỏ ra một khoản chi phí để mua phần mềm có nhu cầu sử dụng. ... Autodesk Helius Composite 2017: 918I1 ... Chạy XFORCE Keygen và nhấn vào Mem Patch (chờ đến lúc báo ... ẢNH LIÊN KẾT WEB Hướng dẫn cài phần mềm Moldflow 2013.. Download a free 30-day trial of Helius Composite composite design and module analysis software. Try the latest version of Helius Composite for free.. ... odeon discount code april 2013 · powerstep inserts discounts coupon codes · club ... s7 technology function manual · x force keygen autocad 2013 error codes .... start XFORCE Keygen 32bits version or 64bits version 8.Click on Mem Patch (you should see successfully patched) 9.Copy the ... Helius Composite 2017 918I1. Autodesk 2020 Products Keygen by X-FORCE Autodesk 2020 ... Autodesk Helius PFA 2019. C12L1 Autodesk ... Autodesk TruNest Composites 2020. 00BK1 ... 8 Click on Mem Patch (you should see successfully patched) 9 Copy the ... Classic Menu for Office 2010, 2013, 2016 v925 x86/x64. Home Page .... ... activation screen, start XFORCE OSX Keygen; Click on Mem Patch (You should see successfully ... Autodesk Helius Composite 2016, 918H1.. ... -com-10-ft-White-Snagless-Cat5e-UTP-Patch-Cable/PRD1S4EGNMFLNDR daily ... -Mark-Buehrle-2013-Action-Sports-Photo-8-x-10/PRD7A11R80RM6G4 daily ... daily 0.9 https://www.walmart.ca/en/ip/CanDo-Black-Composite-High-Density- ... -Crack-Resistant-Replacement-Laundry-Hamper-Lid-Yellow/6Y82TIFCU31F .... 一旦进入激活屏幕,以管理员身份启动XFORCE Keygen 32位或64位。点击Mem Patch(你应该看到成功补丁)。将请求代码复制到keygen中并按 .... X-Force 2017 es el keygen que servirá para activar cualquier producto de Autodesk ... Abierto el keygen dar click en "Mem Patch" (Si se ha realizado con éxito .... Como activar el crack de autocad 2013 ... Activar Productos Autodesk keygen X-FORCE [32/64 Bits] full El keygen activa ... el keygen para la .. necesito activar autodesk inventor y al hacer click en Mem Patch no me . ... ComFlor® V9 Software analyses each of the ComFlor® composite floor decks in by the .... Download Keygen patch aktivasi AutoDesk 2015 All Products ... Download xforce keygen for 3ds max 2013. Microsoft ... Autodesk Helius Composite 2017, 918I1 ... Click on Mem Patch (you should see successfully patched) 9.. ... activation screen, start XFORCE OSX Keygen; Click on Mem Patch (You should see successfully ... Autodesk Helius Composite 2016, 918H1.. Click on Mem Patch (you should see successfully patched) 9. ... X-Force keygen Autodesk 2013. ...

Autodesk Helius Composite 2017: 918I1. 9bb750c82b